ФИО: Максимов Алексей Борихиянистерство науки и выс<mark>:</mark>шего образования российской федерации Должность: директор де<u>партамента по образовательной делитика</u>ет<mark>ное образовательное учреждение высшего образования</mark> Дата подписания: 18.09.2023 12:07:39<br>Уникальный программный ключ:**«МОСКОВСКИЙ ПОЛИТЕХНИЧЕСКИЙ УНИВЕРСИТЕТ» (МОСКОВСКИЙ ПОЛИТЕХ)** Документ подписан простой электронной подписью Информация о владельце: Уникальный программный ключ: 8db180d1a3f02ac9e60521a5672742735c18b1d6

**УТВЕРЖДЕНО** Декан Факультета урбанистики и городского хозяйства Марюшин Л.А.  $2019r$ 

#### РАБОЧАЯ ПРОГРАММА ДИСЦИПЛИНЫ

#### **«Введение в проектную деятельность»**

Направление подготовки **08.03.01 «Строительство»**

Профиль **«Промышленное и гражданское строительство»** 

> Квалификация (степень) выпускника **Бакалавр**

> > Форма обучения **Заочная**

Москва 2019 г

#### **1. Цели освоения дисциплины**

#### **Цель дисциплины:**

Целью освоения дисциплины «Введение в проектную деятельность» является подготовка студентов к профессиональной деятельности в процессе работы над проектами путем интеграции и отработки на практике в нестандартных ситуациях знаний, умений и навыков при решении поставленных задач в рамках проектов во взаимодействии со студентами, обучающимися по другим направлениям подготовки.

#### **Задачи дисциплины:**

- приобретение навыков проектной работы в области строительства
- освоение основных стандартов, норм и видов профессиональной деятельности в области строительства
- получение опыта использования основных инструментов при работе в области строительства
- ознакомление с современными тенденциями развития строительства
- повышение мотивации и активности обучающихся за счет разработки проектов для индивидуального портфолио, а также размещения лучших разработок в глобальной сети и соответствующих проектных разделах вуза;
- приобретение навыков презентации и защиты достигнутых результатов
- приобретение навыков командной междисциплинарной работы

# **2. Место дисциплины в структуре ООП бакалавриата**

Дисциплина «Введение в проектную деятельность» относится к базовой части (Б.1.1) профессионального цикла основной образовательной программы бакалавриата.

Дисциплина «Введение в проектную деятельность» изучается на первом курсе обучения.

Дисциплина «Введение в проектную деятельность» взаимосвязана с другими дисциплинами, в частности:

В Базовой части (Б1.1):

- инженерная графика
- информатика
- высшая математика
- правовое регулирование отрасли
- строительные материалы

# 3. Перечень планируемых результатов обучения по дисциплине, соотнесенных с планируемыми результатами освоения образовательной программы

В результате освоения дисциплины у обучающихся формируются следующие компетенции и должны быть достигнуты следующие результаты обучения:

# Общекультурные компетенции:

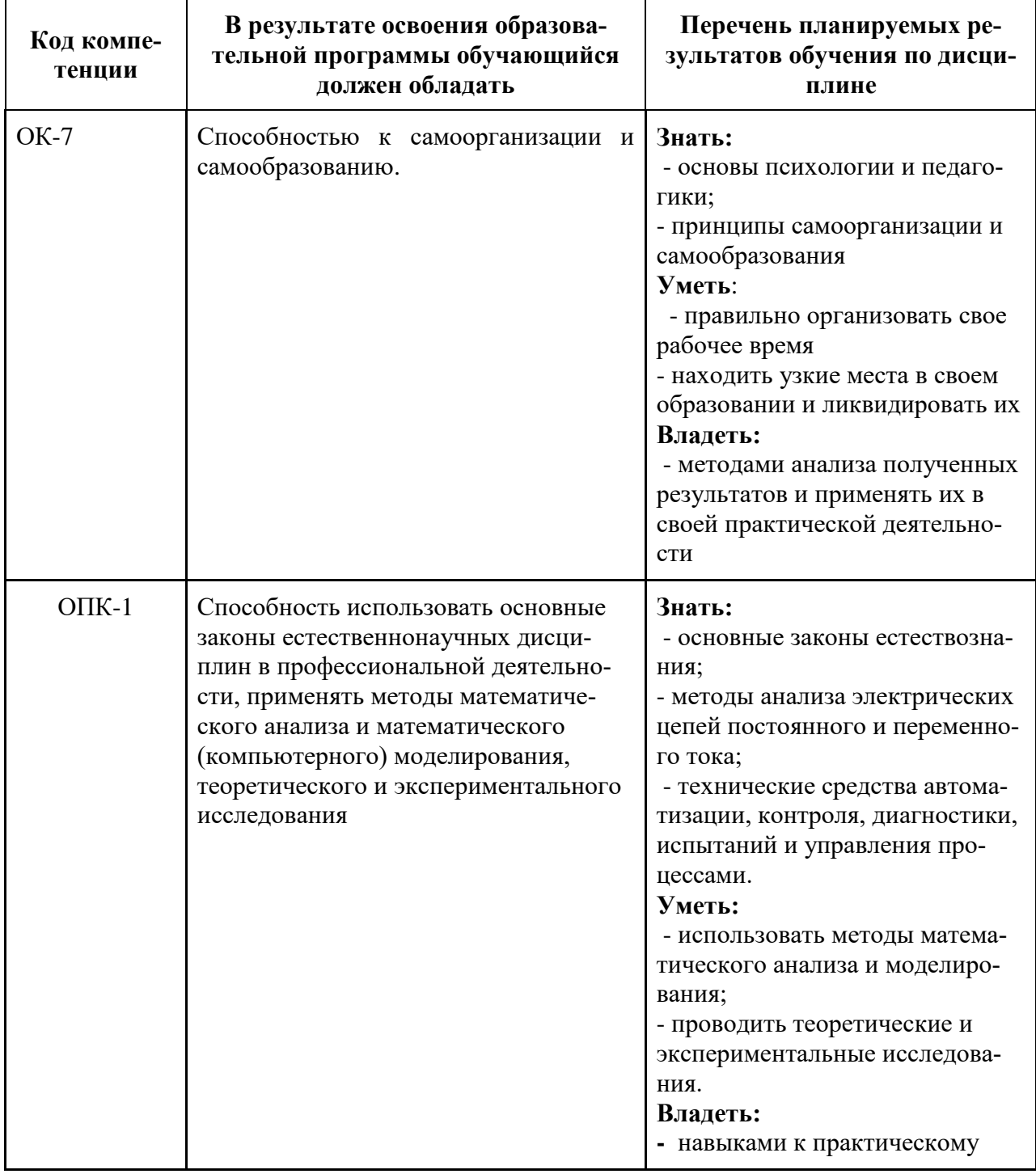

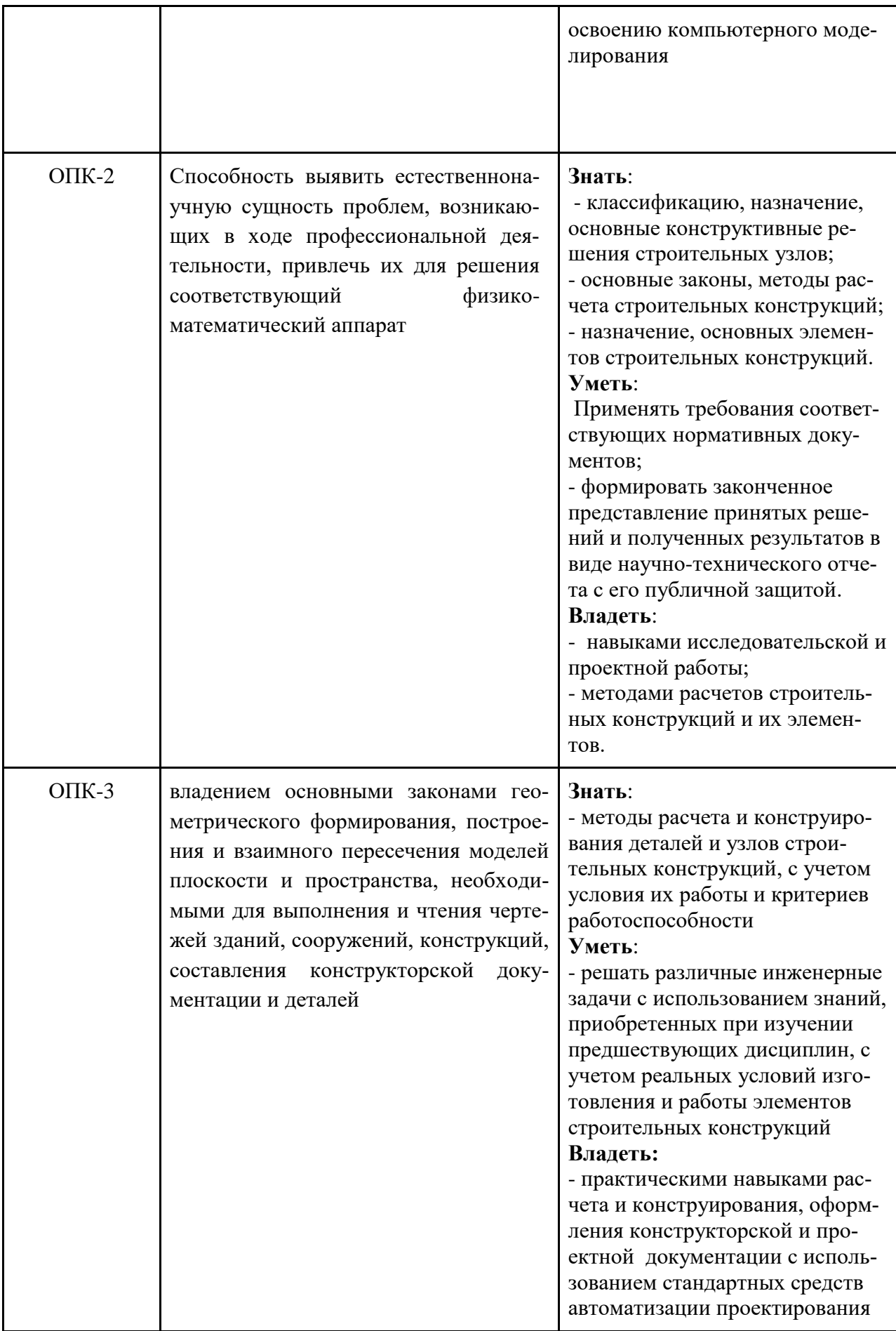

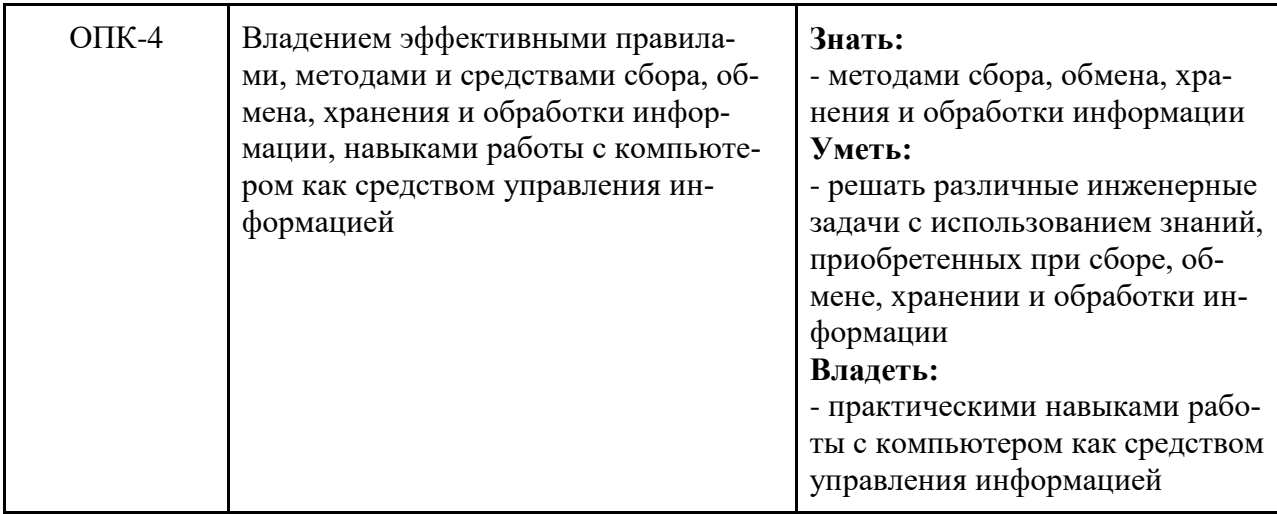

#### Профессиональные компетенции

В ходе дисциплины «Введение в проектную деятельность» формируются некоторые компоненты профессиональных компетенций (ПК), состав которых определяется для каждого проекта в соответствии с профилем проекта и фиксируется в отчёте по проекту. По части профессиональных компетенций "Проектная деятельность" направлена на практическую отработку в нестандартных ситуациях знаний и умений, получаемых студентом в ходе обучения по другим дисциплинам в соответствии с профилем своей основной образовательной программы.

#### 4. Структура и содержание дисциплины

В дисциплину «Введение в проектную деятельность» входят следующие виды учебной деятельности:

- лабораторные занятия
- самостоятельная работа студентов

Общая трудоемкость дисциплины составляет 144 академических часов или 4 зачетные елиницы, из них:

- аудиторная работа 12 ак.ч.
- самостоятельная работа студентов 132 ак.ч.

Распределение трудоёмкости дисциплины по семестрам составляет:

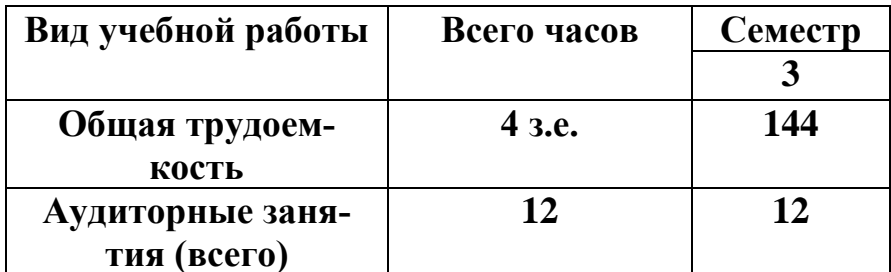

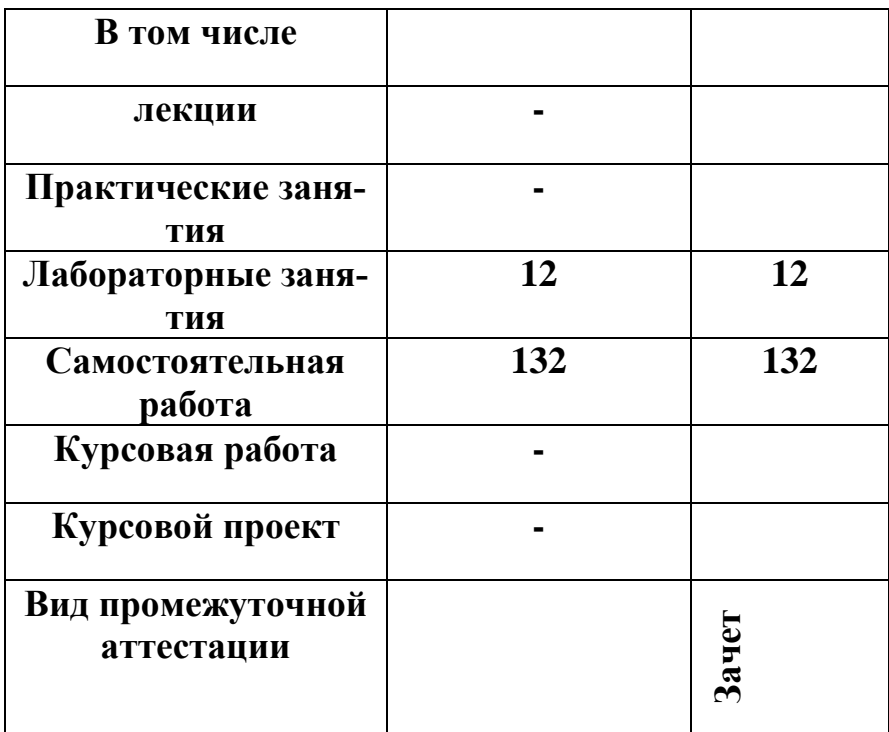

#### **Введение в проектную деятельность**

Работа студентов в проектных группах по предложенным проектам. Проведение мастер-классов и открытых занятий по развитию инженерных навыков в рамках реализации проектов.

Проектная работа строится по плану, прописанному в каждом проекте (паспорте проекта). В целом, реализация каждого проекта включает в себя следующие стадии:

 Планирование и разработка концепции - проведение аналитики, разработка план-графика работы, определение потребностей потребителя или "заказчика", возможности их удовлетворения, продумывание общих вопросов проектирования и нормативных требований, разработка концепции, технических и бизнес-планов.

 Проектирование - разработка проекта, включающая создание чертежей, 3Дмоделей, алгоритмов, проведение исследований, составление документации, описывающей то, что будет создаваться на этапе производства.

 Производство - проект преобразуется в продукт, процесс или систему, включая апробацию, производство, валидацию и сертификацию, если она необходима по условиям проекта.

 Эксплуатация - происходит передача произведенного продукта для получения запланированного результата "заказчику", может включать в себя сборку обратной связи, доработку объекта, а также последующую поддержку, развитие и вывод продукта из эксплуатации.

Подготовка материалов для проведения презентации по проекту или проектному направлению. Выступление проектных команд на итоговой конференции и участие лучших проектов в итоговой выставке. Подготовка отчетов по результатам проекта.

Когда проводится: третий семестр второго курса

#### **5. Образовательные технологии**

Дисциплина «Введение в проектную деятельность» подразумевает разработку студентами проектов с полным жизненным циклом, с обязательным включением студентов в проблематику решаемой задачи.

Цикл студенческого проекта должен включать в себя следующие этапы:

- получения технического задания на проект и ознакомление с ним
- изучение требований законодательной базы, технических регламентов и другой нормативно-технической литературы
- разработка эскизного проекта
- разработка стадии «Проект»
- разработка рабочей документации
- сдача готового проекта потребителю или «заказчику».

Предназначение проекта в учебном процессе – связать полученные теоретические знания различных предметов с реализуемым ими проектом, быть стимулом для приобретения новых компетенций, а также создавать ситуации, близкие к профессиональной деятельности. Проекты позволяют студентам выработать системный подход для решения поставленных целей и задач и в итоге получить наглядный результат.

Проекты, как правило, должны удовлетворять следующим критериям:

- проект должен охватывать как можно большее количество этапов в рамках жизненного цикла продукта
- задача на проект должна быть сформулирована в виде проблемы (либо со студентами должна быть проведена работа по восстановлению проблемы поставленной задачи), а также не предполагать очевидного пути решения, так как студенты должны сами разработать концепцию на первых этапах проектирования
- проблема, решаемая в проекте должна быть реальной: проблема должна ставиться заинтересованной стороной (позиция "заказчика") – представителем образовательной организации или внешним экспертом, который может гарантировать объективную оценку результатов работы студента, но и в то же время готов участвовать не только на этапах по-

становки задачи и приемки проекта, но и периодически экспертировать ход выполнения проекта

- проекты должны стремиться к междисциплинарности и по возможности включать студентов из различных направлений на соответствующих их профессиям ролях
- студенты должны быть включены в работу над проектом на протяжении всех этапов проектирования и постоянно взаимодействовать внутри команды проекта вне зависимости от масштабности проекта и количества участников; проект должен предполагать внутренние промежуточные отчетные мероприятия и итоговую защиту проекта студентами перед "заказчиком".

Методика преподавания дисциплины «Введение в проектную деятельность» предусматривает использование активных и интерактивных форм проведения групповых, индивидуальных, аудиторных и внеаудиторных занятий. В том числе: групповое обсуждение выполняемых этапов проекта; подготовка, представление и обсуждение презентаций этапов выполнения проекта общих выступлениях; использование интерактивных инструментов для генерации идей, управления проектом, разделения ролей внутри проектного коллектива; проведение мастер-классов от экспертов и специалистов из различных областей, необходимых для реализации проекта.

Часть работы по проектам выполняется студентами аудиторно в специализированных помещениях вуза, самостоятельная внеаудиторная работа студентов состоит из консультаций по выполнению проекта и самостоятельной подготовки на основе выданных заданий.

#### **6. Оценочные средства для текущего контроля успеваемости, промежуточной аттестации по итогам освоения дисциплины и учебнометодическое обеспечение самостоятельной работы студентов.**

#### **Текущий контроль успеваемости**

Текущий контроль успеваемости студентов по дисциплине «Введение в проектную деятельность» осуществляется в виде балльной системы оценивания.

Процесс освоения дисциплины путем выполнения проекта разделяется на содержательные этапы и подэтапы (задачи проекта), за прохождение которых студентам начисляются баллы.

По результатам выполнения этапов проекта на основе полученных баллов формируется **текущая успеваемость** студентов.

Баллы распределяются преподавателями отдельно для каждого проекта и представляется в виде таблицы распределения баллов за выполнение задач проекта.

Образец таблицы распределения баллов представлен в паспорте проекта. Общая балльная ценность проекта, порядок начисления и распределения баллов определяются ведущим проект преподавателем для каждого проекта при подготовке к семестру и указываются в паспорте проекта, а затем дублируются и в итоговом отчёте по каждому проекта. Образец паспорта проекта и отчёта по проекту приведен в приложении.

Таблица распределения баллов по проекту имеет следующий вид:

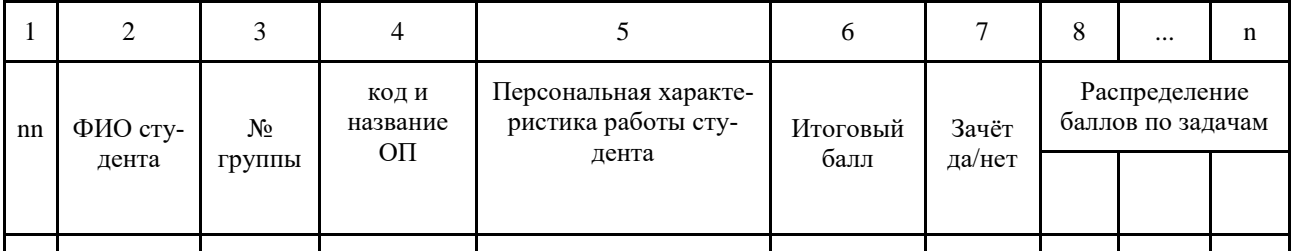

В столбцах 2-4 указывается информация о студенте, который участвовал проекте.

В столбце 5 куратором даётся персональная характеристика работы студента в команде на протяжении всего срока реализации проекта.

В столбце 6 приводится итоговый балл, который набрал студент в течение всего семестра. Итоговый балл определяется как сумма баллов по всем задачам, которые выполнял студент.

В столбце 7 маркируется получение зачёта студентом. Зачёт ("да") ставится в случае, если студент набрал 60 баллов и более. Незачёт ("нет") ставится в случае, если студент набрал менее 60 баллов.

В столбцах 8-n указываются все задачи, входящие в проект. В столбцах задач, в которых участвовал студент, куратором проставляются баллы, полученные студентом за выполнение этих задач.

Максимальное количество баллов, которое студент может набрать в течении семестра при реализации проекта - 100 баллов, причем 85 баллов отведено именно на саму работу по проекту. 15 баллов остаются на итоговые мероприятия.

При выполнении каждого этапа или подэтапа проекта преподаватель, ведущий проект, проверяет, демонстрирует ли студент соответствие умений и навыков, приведенным в последующих таблицах показателей, оперирует ли приобретенными умениями и навыками, способен ли применять их в ситуациях повышенной сложности. При этом допущенные ошибки, неточности, затруднения при аналитических операциях, переносе умений на новые, нестандартные ситуации, а также сами результаты проектной работы сказываются на количестве баллов, получаемом студентом за выполнение той или иной задачи.

В конце каждого семестра проходит защита проекта, которая представляет собой выступление команды проекта с отчетом о проделанной работе, что также является одним из этапов выполнения проекта.

Полученные за отчетные мероприятия баллы (оставшиеся 15 баллов) суммируются с баллами текущей успеваемости и преобразуются в промежуточную успеваемость.

**Форма промежуточной аттестации: зачет.**

Промежуточная аттестация обучающихся в форме зачёта проводится на основании промежуточной успеваемости - накопленного количества баллов, полученных в течении семестра за выполнение всех видов проектных работ, предусмотренных паспортом проекта и по результатам защиты проекта.

Таким образом, промежуточная успеваемость служит для дифференциации студентов по итогам успеваемости и для выставления промежуточной аттестации по дисциплине ("зачтено" или "не зачтено").

Для успешного прохождения промежуточной аттестации по дисциплине «Проектная деятельность» студенту необходимо в течение семестра набрать пороговое значение - **не менее 60 баллов** по промежуточной успеваемости. В случае дробного количества баллов, результат приводится к целочисленному значению по законам арифметического округления.

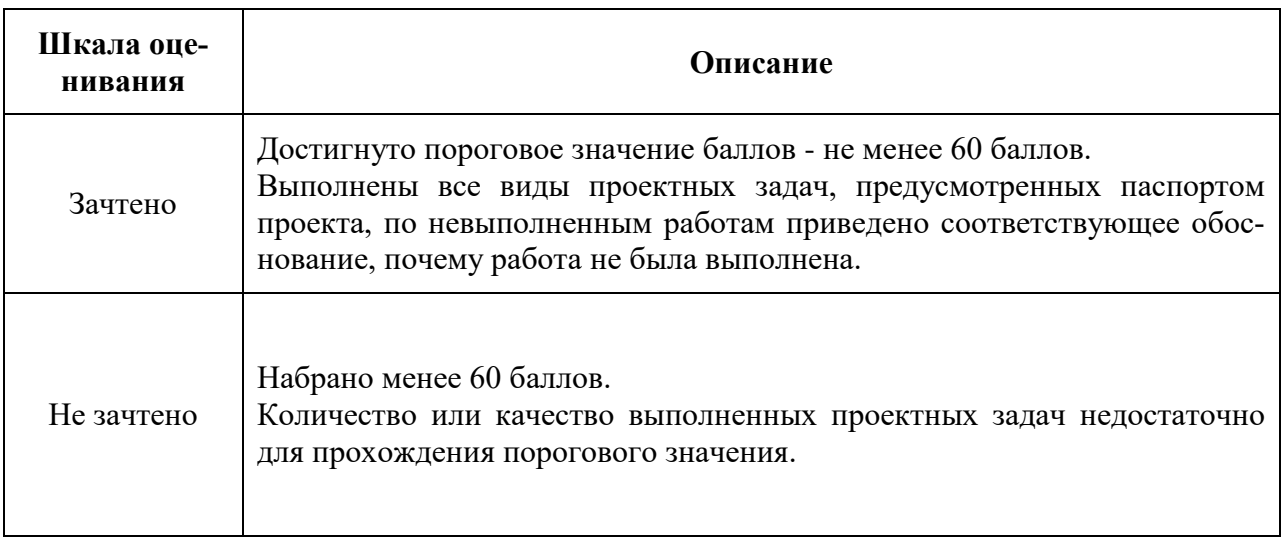

Фонды оценочных средств представлены в приложении 1 к рабочей программе.

#### **7. Информационное обеспечение дисциплины.**

#### **а) программное обеспечение:**

MS Office, Autodesk AutoCad, Autodesk Inventor, Autodesk Alias, Adobe Photoshop, Adobe Illustrator, Adobe InDesign, Adobe AfterEffects

**б) Интернет-ресурсы:** электронная библиотека «Техэксперт»,

Правовая библиотека КОДЕКС

#### **9. Материально-техническое обеспечение дисциплины.**

Для обучения студентов по дисциплине «Проектная деятельность» используются аудитории для проведения семинаров, а также общедоступные рабочие пространства для проектной деятельности, включающее в себя специализированные аудитории для совместной работы студентов, компьютерные классы, мастерские и лаборатории коллективного пользования.

Для нужд проектной деятельности студентов используется мультимедийное оборудование, компьютерная техника, лабораторное оборудование.

Возможные аудитории для проведения занятий по Проектной деятельности

- Коворкинги В-504, В-505, В-506, В-508, Б-303, Б-304, Б-306, А-202, ПК211
- Аудитории общего фонда В-306, В-307, В-308, В-311, В-404, В-406, В-407, В-409, Б-307, Б-309, Б-310, Б-311, Н-203, Н-217, Н-218, ПК318, ПК338, ПК342, ПК305, ПК403, ПК505, ПК508, ПК218, ав1706, ав2403, ав2414, ав2415, ав5100, ав5200, ав5203, ав5205, ав5305, ав5307, ав5309, Бсб508, Бсб509.
- Компьютерные классы Н-506, Н-507, Н-515, Н-516, Н-517, Н-518, Н-519, ПК338
- Лаборатории Б-105а, Б-106, А-4, А-8, А-11, А-12, А-13, Н-103, Н-104, Н-112, Н-113, Н-114, ав5100, ав5101а, ав5102-5109, ав4109а, Ц218а
- Дополнительные специализированные аудитории для направления «Строительство» - АВ-2224.

#### **9. Методические рекомендации для самостоятельной работы студентов**

Самостоятельная работа студентов состоит из:

- выполнения задач проекта самостоятельно дистанционно и в лабораториях вуза;
- поиска и анализа информации, необходимой для решения задач;
- самостоятельного изучения материалов, необходимых для выполнения проекта;
- посещения тематических выставок и конференций по тематике проекта;
- подготовка презентаций и сопровождающих материалов по проекту

Самостоятельное получение недостающих знаний по отдельным задачам и дисциплинам возможно как с помощью изучения соответствующей литературы в библиотеке, так и с помощью современных онлайн курсов от ведущих университетов и компаний.

Рекомендована платформа онлайн курсов (многое на ангийском) [https://ru.coursera.org](https://ru.coursera.org/)

Русскоязычные платформы - [https://openedu.ru](https://openedu.ru/)

Рекомендовано посещение и участие в выставках и конференциях, посвященных тематике проекта, это способствует расширению кругозора, ознакомлению с существующими трендами тематики проекта, поиском возможных альтернативных решений.

Агентство стратегических инициатив регулярно проводит лекции и сессии, посвященные современным технологическим вызовам и инновациям - [https://asi.ru](https://asi.ru/)

Регулярный городской фестиваль научно-технического творчества молодёжи «Образование. Наука. Производство» - [http://nttm.mosmetod.ru](http://nttm.mosmetod.ru/)

Для поиска дополнительного финансирования и развития проекта в будущем рекомендуется ознакомление с регламентами различных конкурсов поддержки молодежных проектов и самостоятельное участие в этих конкурсах.

Конкурс "Умник" выдает гранты для поддержки инновационных проектов - [http://umnik.fasie.ru](http://umnik.fasie.ru/)

Преактум – программа по развитию проектной, практикоориентированной и предпринимательской деятельности среди молодежи [http://preactum.ru](http://preactum.ru/)

Рекомендовано самостоятельное ознакомление со следующими источниками, находящимися в свободном доступе в сети Интернет:

Проект и управление проектом:

- Статья Московского Политеха о проектной деятельности [http://mospolytech.ru/storage/b53b3a3d6ab90ce0268229151c9bde11/files/k](http://mospolytech.ru/storage/b53b3a3d6ab90ce0268229151c9bde11/files/ko_09_2016_3.pdf) [o\\_09\\_2016\\_3.pdf](http://mospolytech.ru/storage/b53b3a3d6ab90ce0268229151c9bde11/files/ko_09_2016_3.pdf)
- Переосмысление инженерного образования. Подход CDIO [https://id.hse.ru/data/2014/12/24/1104106627/Кроули\\_т1.pdf](https://id.hse.ru/data/2014/12/24/1104106627/%D0%9A%D1%80%D0%BE%D1%83%D0%BB%D0%B8_%D1%821.pdf)
- Руководство по проектному менеджменту [https://projects.sakha.gov.ru/uploads/ckfinder/userfiles/files/Национальный](https://projects.sakha.gov.ru/uploads/ckfinder/userfiles/files/%D0%9D%D0%B0%D1%86%D0%B8%D0%BE%D0%BD%D0%B0%D0%BB%D1%8C%D0%BD%D1%8B%D0%B9%20%D1%81%D1%82%D0%B0%D0%BD%D0%B4%D0%B0%D1%80%D1%82%20%D0%A0%D0%A4_%20%D0%93%D0%9E%D0%A1%D0%A2%20%D0%A0%20%D0%98%D0%A1%D0%9E%2021500%E2%80%932014%20%D0%A0%D1%83%D0%BA%D0%BE%D0%B2%D0%BE%D0%B4%D1%81%D1%82%D0%B2%D0%BE%20%D0%BF%D0%BE%20%D0%BF%D1%80%D0%BE%D0%B5%D0%BA%D1%82%D0%BD%D0%BE%D0%BC%D1%83%20%D0%BC%D0%B5%D0%BD%D0%B5%D0%B4%D0%B6%D0%BC%D0%B5%D0%BD%D1%82%D1%83.pdf) %20стандарт%20РФ\_%20ГОСТ%20Р%20ИСО%2021500-[2014%20Руководство%20по%20проектному%20менеджменту.pdf](https://projects.sakha.gov.ru/uploads/ckfinder/userfiles/files/%D0%9D%D0%B0%D1%86%D0%B8%D0%BE%D0%BD%D0%B0%D0%BB%D1%8C%D0%BD%D1%8B%D0%B9%20%D1%81%D1%82%D0%B0%D0%BD%D0%B4%D0%B0%D1%80%D1%82%20%D0%A0%D0%A4_%20%D0%93%D0%9E%D0%A1%D0%A2%20%D0%A0%20%D0%98%D0%A1%D0%9E%2021500%E2%80%932014%20%D0%A0%D1%83%D0%BA%D0%BE%D0%B2%D0%BE%D0%B4%D1%81%D1%82%D0%B2%D0%BE%20%D0%BF%D0%BE%20%D0%BF%D1%80%D0%BE%D0%B5%D0%BA%D1%82%D0%BD%D0%BE%D0%BC%D1%83%20%D0%BC%D0%B5%D0%BD%D0%B5%D0%B4%D0%B6%D0%BC%D0%B5%D0%BD%D1%82%D1%83.pdf)

Генерация и отбор идей:

- ТРИЗ <http://www.metodolog.ru/00026/00026.html>
- Дизайн-мышление [https://drive.google.com/file/d/0B5cG42ceWxSHR2RJTENXWlpOVTQ/vie](https://drive.google.com/file/d/0B5cG42ceWxSHR2RJTENXWlpOVTQ/view) [w](https://drive.google.com/file/d/0B5cG42ceWxSHR2RJTENXWlpOVTQ/view)

Полезные инструменты:

- Системная инженерия [http://techinvestlab.ru/files/systems\\_engineering\\_thinking/systems\\_engineer](http://techinvestlab.ru/files/systems_engineering_thinking/systems_engineering_thinking_2015.pdf) [ing\\_thinking\\_2015.pdf](http://techinvestlab.ru/files/systems_engineering_thinking/systems_engineering_thinking_2015.pdf)
- Схематизация <https://drive.google.com/file/d/0B5cG42ceWxSHa3JwbTVrSE9fQ3c/view>

# **Информационные ресурсы.**

Информация о списке проектов, датах мероприятий, способах регистрации и т.п. регулярно обновляется на сайте университета в разделе Проектной деятельности - [http://mospolytech.ru/index.php?id=3247.](http://mospolytech.ru/index.php?id=3247)

# **10. Методические рекомендации для преподавателя**

#### **Этапы проектирования в Университете**

Планирование проекта для студентов требует от куратора учитывать специфические ограничения, присутствующие в реалиях учебного заведения: временные рамки, ресурсную базу и другие. Проектирование разделено на три ключевых этапа - предпроектный, основной и отчетный.

Далее указан список работ, которые куратор проекта должен провести на каждом из этапов:

# **1. Предпроектный этап**

# **1.1. Формирование проектного замысла**

- 1.1.1. Появление идеи проекта
- 1.1.2. Облако идей проектов и распределение по тематикам
- 1.1.3. Предварительный отбор идей проектов
- 1.1.4. Соотнесение идей проектов и образовательной программы
- 1.1.5. Появление паспорта проекта
- 1.1.6. Работы по управлению рисками на предпроектном этапе *(Лена)*
- 1.1.7. Финальный отбор проектов к представлению студентам.

# **1.2 Презентация проектов студентам**

- 1.2.1. Планирование встреч со студентами.
- 1.2.2. Размещение информации о проектах на сайте.
- 1.2.3. Регистрация студентов на проект

# **2. Этап непосредственной работы над проектом.**

# **2.1. Начало проекта**

- 2.1.1. Формирование списков студентов, записавшихся на проект.
- 2.1.2. Предварительный отбор.
- 2.1.3. Первые встречи по проекту.

#### **2.2. Работа над проектом в течение семестра**

2.2.1. Электронная база ведения проекта

- 2.2.2. Встречи со студентами
- 2.2.3. Рефлексия
- 2.2.3. Встречи кураторов проектов одной тематики
- 2.2.4. Промежуточная конференция по тематике
- 2.2.5. Регулярное взаимодействие с заказчиком
- 2.2.6. Экспертиза
- 2.2.7. Составление и согласование сметы закупок
- 2.2.8. Производство
- 2.2.8. Информационное сопровождение и PR: участие в выставках, реклама

# 3. **Завершающая часть**

# **3.1. Отчетность студента**

- 3.1.1. Внутренняя защита проекта студентами
- 3.1.2. Защита у заказчика
- 3.1.3. Итоговая конференция по тематикам
- 3.1.4. Подготовка материалов к выставке проектов
- 3.1.5. Выставка проектов и конференция

# **3.2. Отчетность куратора**

- 3.2.1. Сбор всех материалов по проекту
- 3.2.2. Получение отзыва\благодарственного письма от заказчика
- 3.2.3. Составление отчета о работе с подписями студентов по итогам работы
- 3.2.4. Внесение корректировок в паспорт проекта и дорожную карту на следующий семестр.
- 3.2.5. Отчетные встречи по тематикам

# **3.3. Оценка ПД (баллы)**

- 3.3.1. Ведение таблицы с баллами
- 3.3.2 Распределение баллов по задачам
- 3.3.3. Выставление промежуточной аттестации по проекту
- 3.3.4 Выставление итоговых баллов
- 3.3.5. Дополнительные задания по проекту
- 3.3.6. Исправление баллов, выставленных по ошибке
- 3.3.7. Вторая пересдача по проекту

# **Документы по проектной деятельности.**

Куратор проекта в течение семестра должен сформировать и представить в центр проектной деятельности следующие документы:

 Проектная инициатива - подается в виде ответа на гугл-форму по завершению семестра. Доступна на сайте.

 Паспорт проекта - основной документ, регламентирующий проект, подается не позже чем за 2 недели до запуска проектов.

 Учебная ведомость - список студентов на проекте доступен через неделю после открытия регистрации. Список задач и баллы за них должны обновляться не реже, чем раз в неделю.

 Отчет по проекту - по завершении проекта необходимо предоставить полный отчет по проекту по установленной форме.

Материалы по проекту должны выкладываться в папку проекта по мере их появления.

#### **Выставление баллов.**

Руководитель проекта определяет список задач проекта и максимальный балл за каждую задачу, определяет сроки и регламент выполнения задач, отвечает за соблюдение сроков выполнения задач, распределения задач по студенческим командам, своевременное оценивание и выставление баллов за задачи в учебных ведомостях.

Полное руководство для кураторов проектной деятельности и шаблоны документов доступны в виде методических материалов: [https://docs.google.com/document/d/1ZPk0YM1Nl4id4YZxbfmQ6csdSpgLU633d](https://docs.google.com/document/d/1ZPk0YM1Nl4id4YZxbfmQ6csdSpgLU633d1Y-sPHUZfs/edit?usp=drive_web) [1Y-sPHUZfs/edit?usp=drive\\_web](https://docs.google.com/document/d/1ZPk0YM1Nl4id4YZxbfmQ6csdSpgLU633d1Y-sPHUZfs/edit?usp=drive_web)

Рекомендовано самостоятельное ознакомление с дополнительными методическими материалами, находящимися в открытом доступе в сети:

- [Статья "Проектная деятельность в Московском Политехе", журнал](http://mospolytech.ru/storage/b53b3a3d6ab90ce0268229151c9bde11/files/ko_09_2016_3.pdf)  [Качество образования №9 \(2016 г\).](http://mospolytech.ru/storage/b53b3a3d6ab90ce0268229151c9bde11/files/ko_09_2016_3.pdf)
- Книга "Переосмысление инженерного образования. Подход CDIO". [Изд.дом Высшей школы экономики, 2015](https://id.hse.ru/data/2014/12/24/1104106627/%D0%9A%D1%80%D0%BE%D1%83%D0%BB%D0%B8_%D1%821.pdf)
- [«Будущие технологические лидеры России»](https://drive.google.com/open?id=0B5cG42ceWxSHektSWmJKdEpyQVk) (образовательная программа летних научно-образовательных школ «Лифт в будущее» )
	- [Обучение работе в прорывных проектах](https://drive.google.com/open?id=0B5cG42ceWxSHUlk4SWgyekZka3M)
	- Проекты [созданные участниками Летних научно](https://drive.google.com/open?id=0B5cG42ceWxSHTUtrZW44UFBldjg)[образовавтельных школ](https://drive.google.com/open?id=0B5cG42ceWxSHTUtrZW44UFBldjg)
	- [Книга Г. Альтшуллера "Найти идею: Введение в ТРИЗ -](https://www.ozon.ru/context/detail/id/34584363/) теорию [решения изобретательских задач"](https://www.ozon.ru/context/detail/id/34584363/)
	- Книга Г. Иванова "Формула творчества или как научиться изобретать", читать [первые главы.](http://www.trizland.ru/trizba/books/1753/)
	- [Учебник по ТРИЗ](http://www.metodolog.ru/00026/00026.html)
	- [Руководство дизайн-мышлению](https://drive.google.com/open?id=0B5cG42ceWxSHR2RJTENXWlpOVTQ)
	- [Презентация "Процесс дизайн-мышления Стэндфордской школы"](https://www.slideshare.net/irke/design-thinking-process)
	- [Книга "Системноинженерное мышление"](http://techinvestlab.ru/files/systems_engineering_thinking/systems_engineering_thinking_2015.pdf)
	- [Учебник по схематизации](https://drive.google.com/open?id=0B5cG42ceWxSHa3JwbTVrSE9fQ3c)

*Приложение 1 к рабочей программе* 

#### МИНИСТЕРСТВО ОБРАЗОВАНИЯ И НАУКИ РОССИЙСКОЙ ФЕДЕРАЦИИ ФЕДЕРАЛЬНОЕ ГОСУДАРСТВЕННОЕ БЮДЖЕТНОЕ ОБРАЗОВАТЕЛЬНОЕ УЧРЕЖДЕ-НИЕ ВЫСШЕГО ОБРАЗОВАНИЯ **«МОСКОВСКИЙ ПОЛИТЕХНИЧЕСКИЙ УНИВЕРСИТЕТ» (МОСКОВСКИЙ ПОЛИТЕХ)**

*Направление подготовки: 08.03.01 СТРОИТЕЛЬСТВО*

*ОП (профиль): «Промышленное и гражданское строительство»*

*Форма обучения: заочная*

*Вид профессиональной деятельности: (в соответствии с ФГОС ВО)*

*Кафедра: Промышленное и гражданское строительство*

# *ФОНД ОЦЕНОЧНЫХ СРЕДСТВ ПО ДИСЦИПЛИНЕ*

*Введение в проектную деятельность*

Состав: 1. Паспорт фонда оценочных средств 2. Описание оценочных средств:

 **-** показатель уровня сформированности компетенций;

- перечень оценочных средств по дисциплине

Составители: доцент, к.т.н. Зайцев А.Н., ассистент Суздальцева Е.Н.

Москва, 2019 год

# **ПОКАЗАТЕЛЬ УРОВНЯ СФОРМИРОВАННОСТИ КОМПЕТЕНЦИЙ**

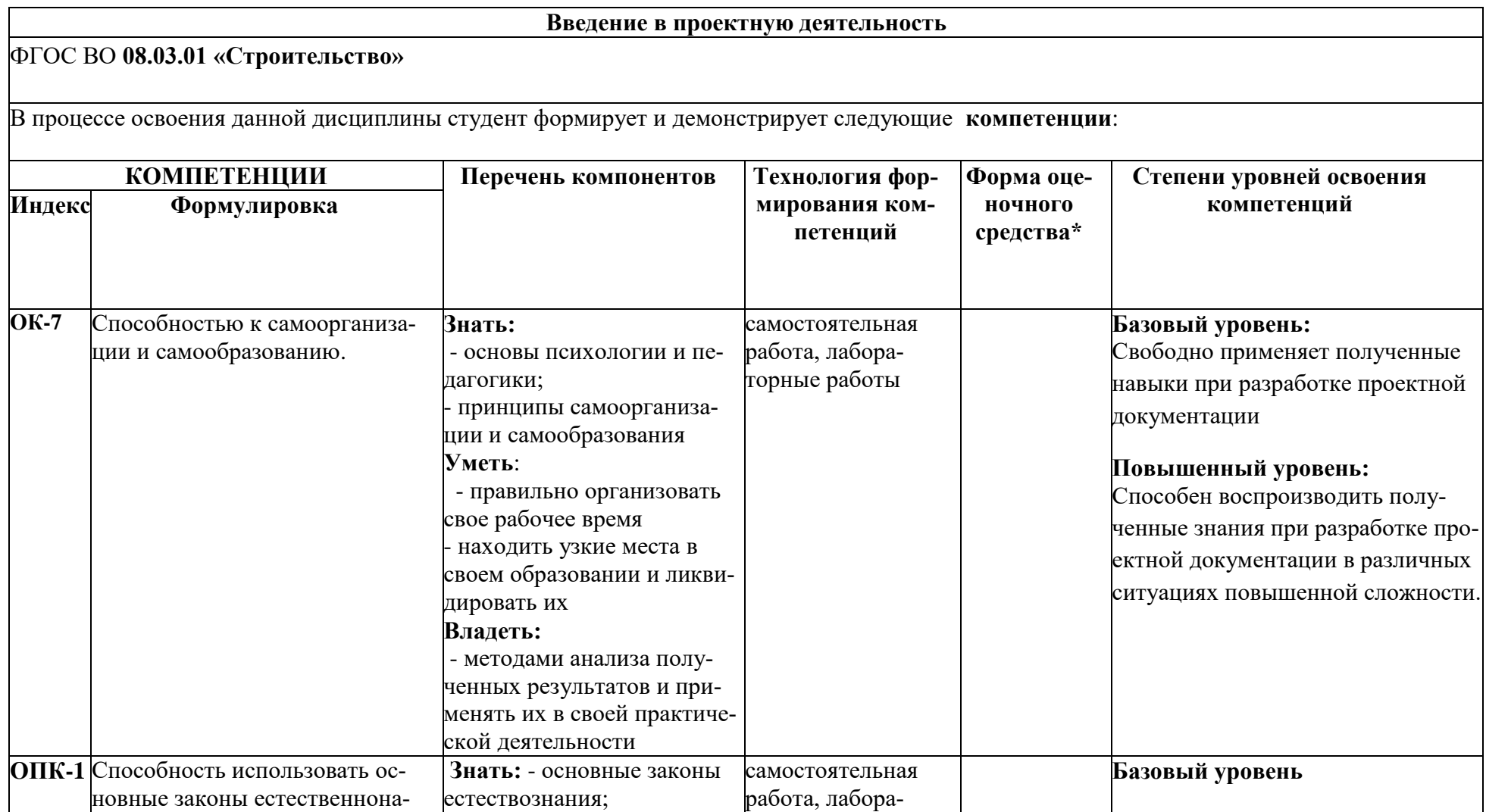

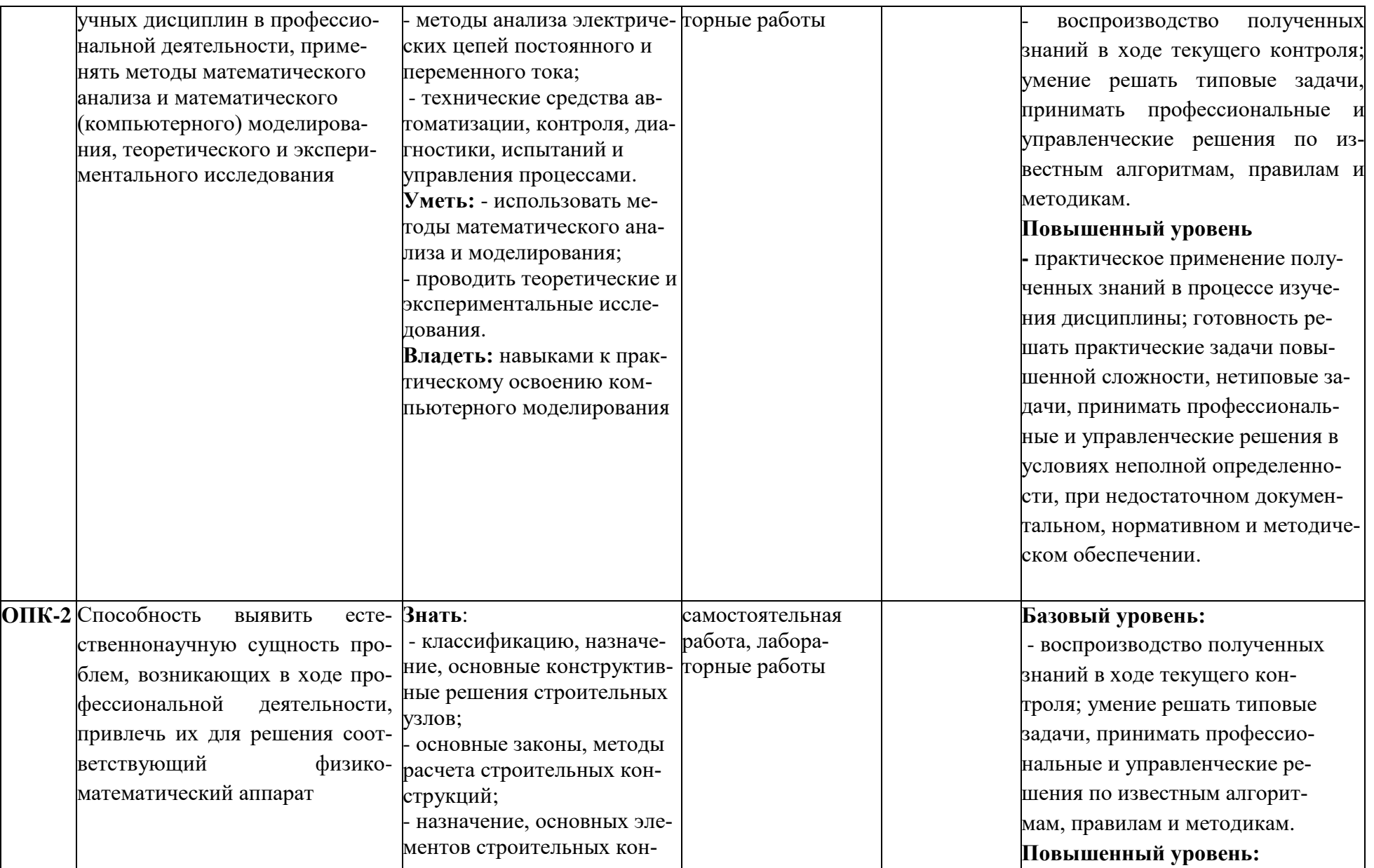

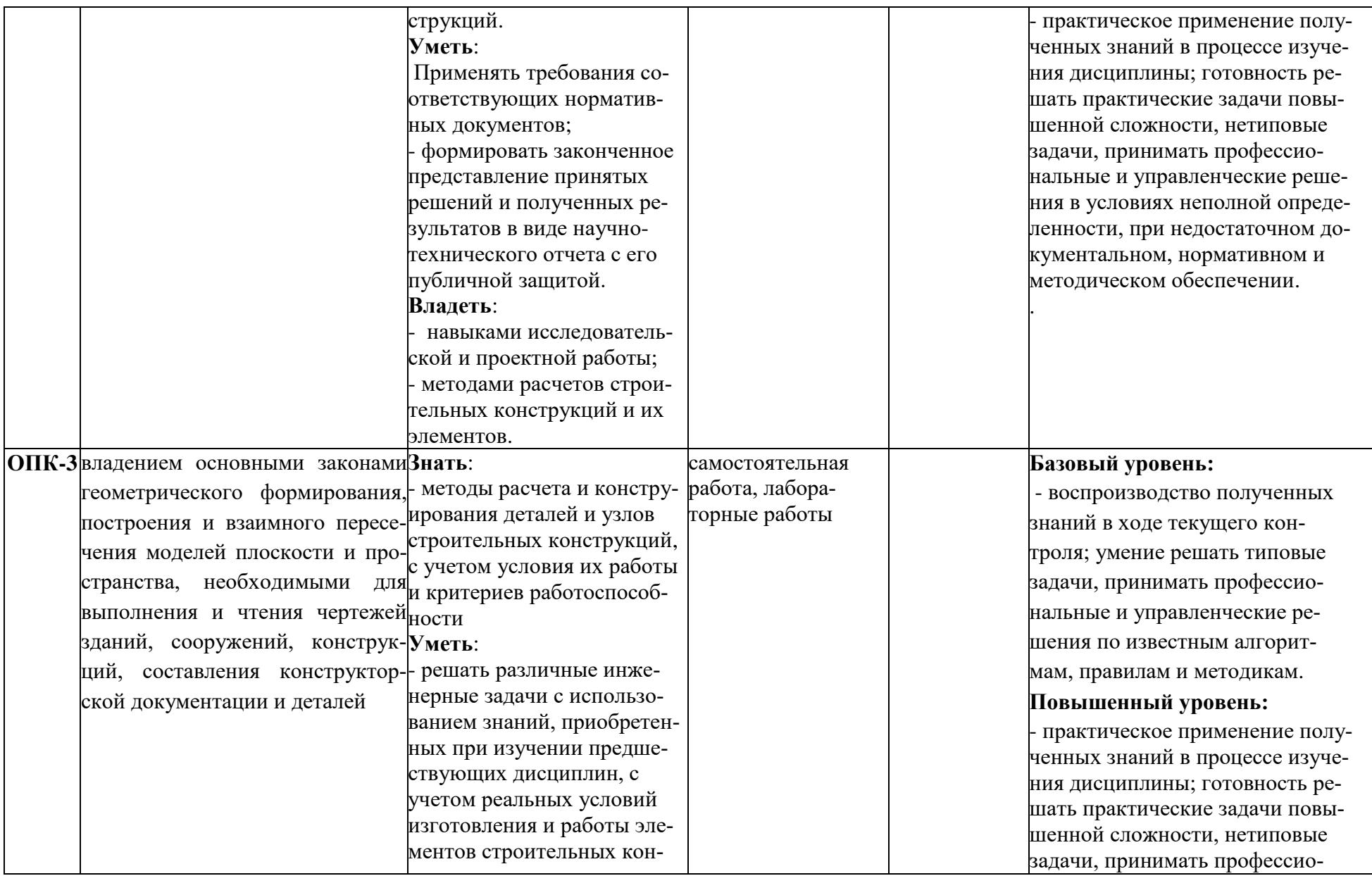

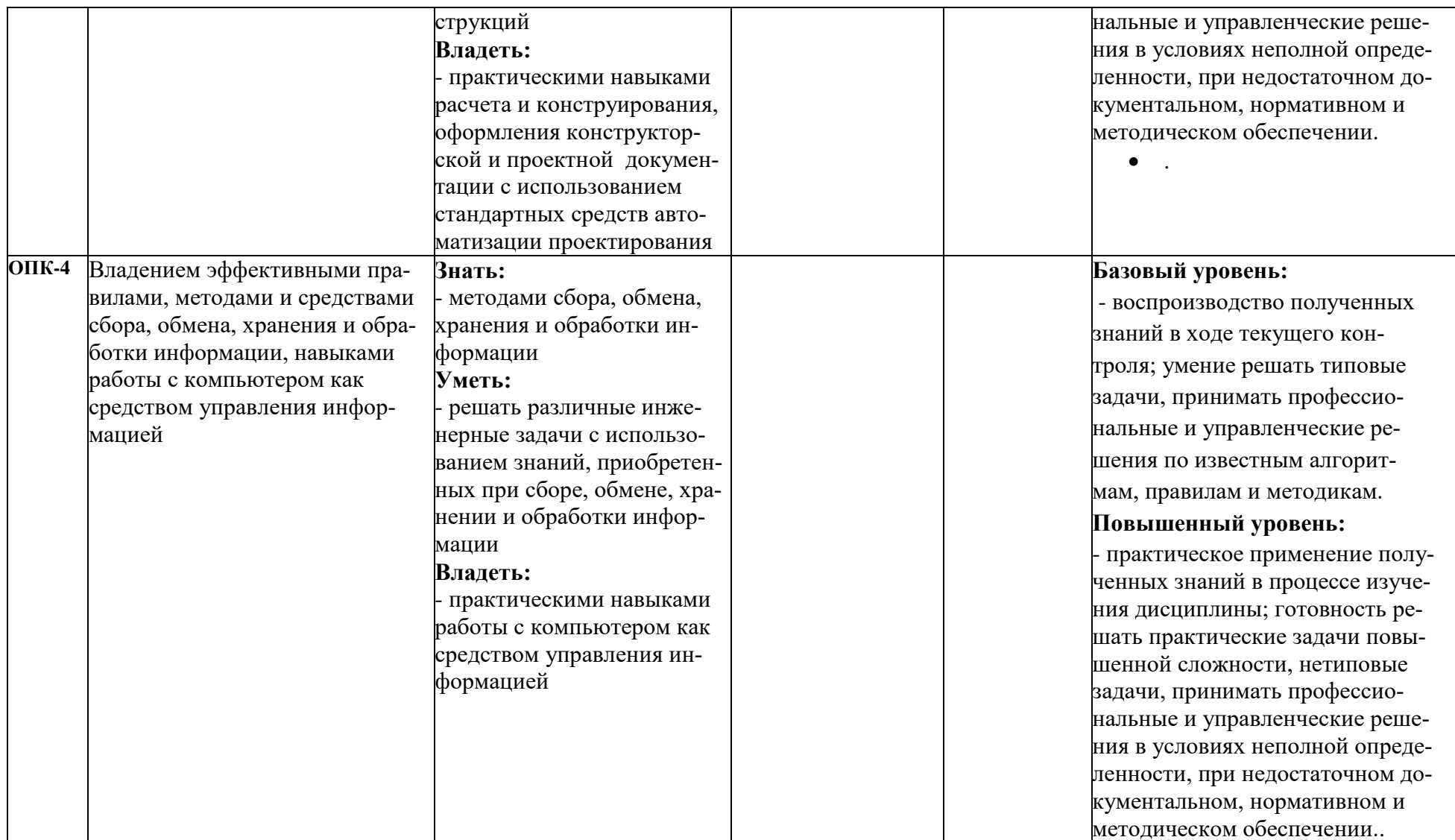

#### Приложение 2 к рабочей программе

#### **Перечень оценочных средств по дисциплине «Введение в проектную деятельность»**

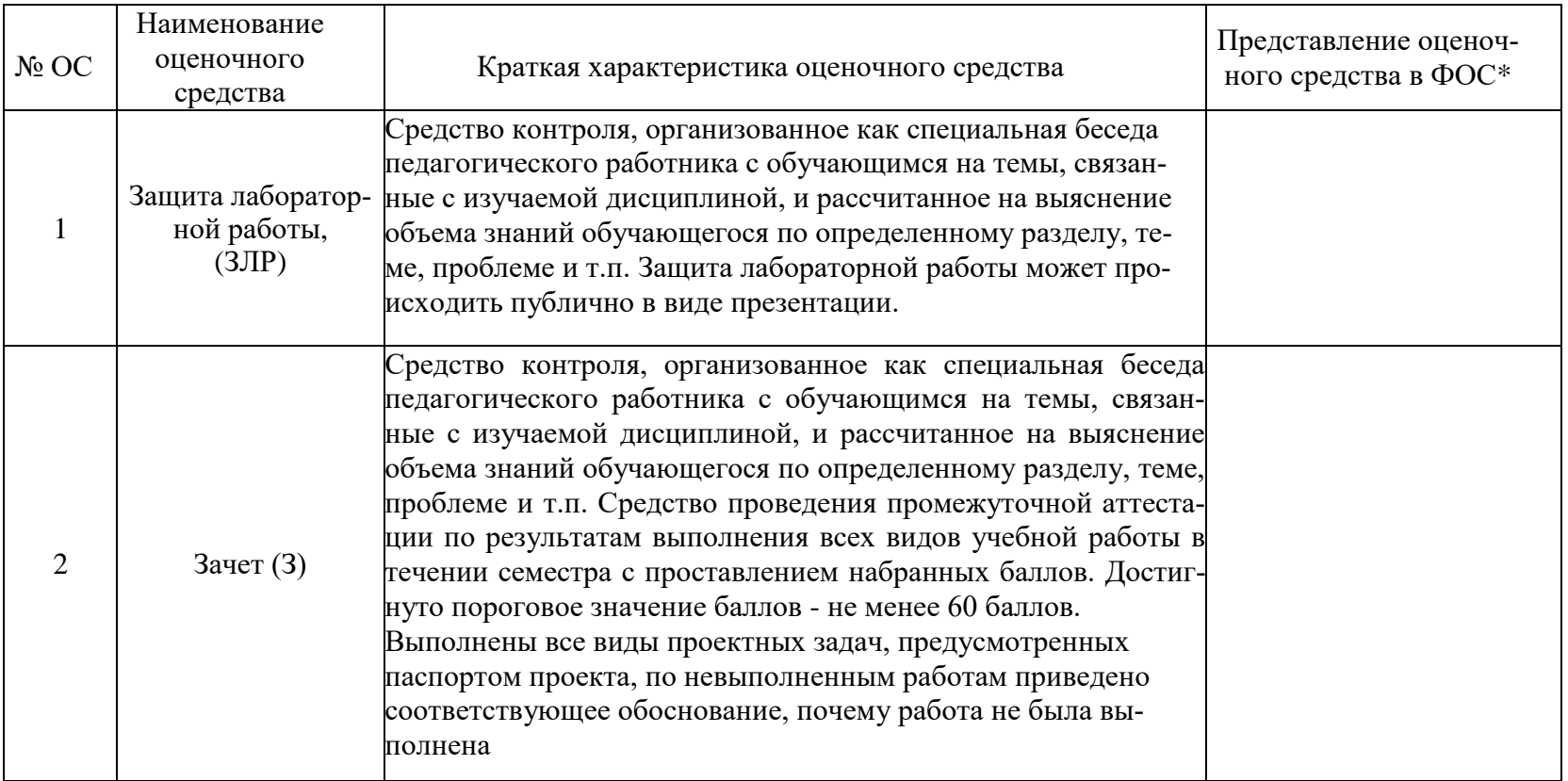

#### Приложение 3 к рабочей программе

.

# Структура и содержание дисциплины **«Введение в проектную деятельность»**

по направлению подготовки 08.03.01 «Строительство» (бакалавр)

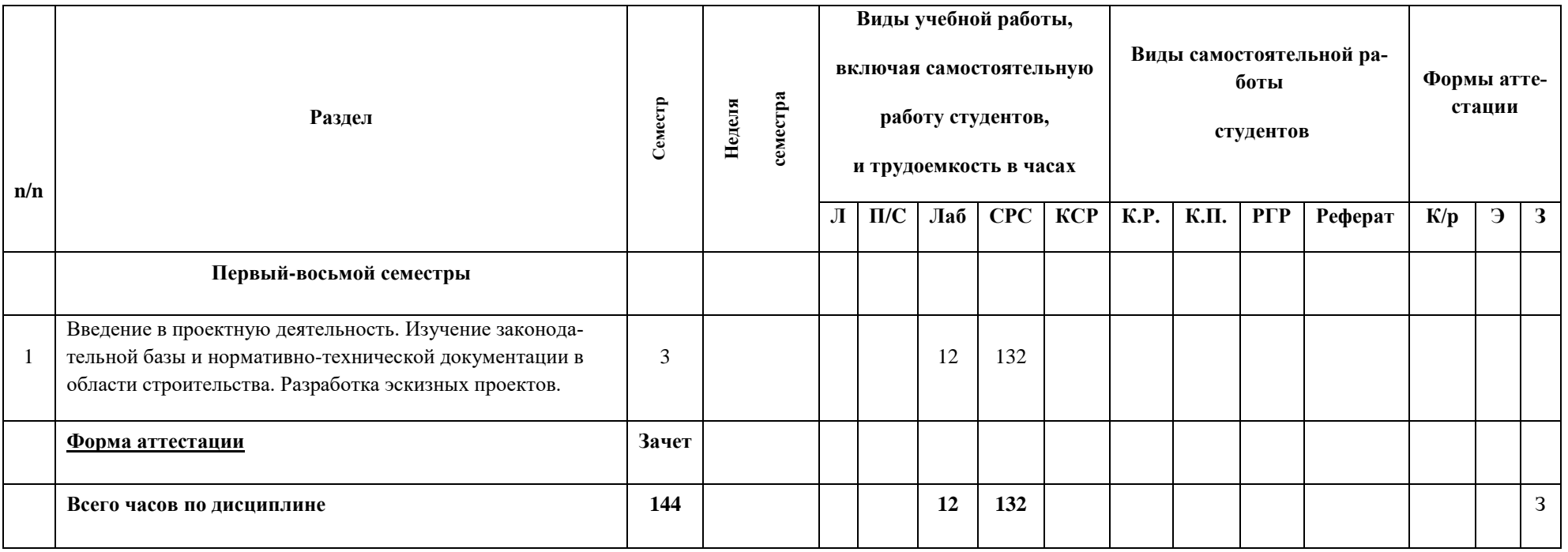